scratch (/github/ryo0921/scratch/tree/master) / 05 (/github/ryo0921/scratch/tree/master/05)

# **Stochastic Processes: Data Analysis and Computer Simulation**

#### **Brownian motion 3: data analysis**

#### **2. Mean square displacement and diffusion constant**

### **Calculating the diffusion constant from simulation data**

## **2.1. Perform simulation (at equilibrium)**

```
In [1]: \ast matplotlib inline
import numpy as np
import matplotlib.pyplot as plt
import matplotlib as mpl
plt.style.use('ggplot')
dim = 3 # system dimension (x,y,z)
nump = 1000 # number of independent Brownian particles to simulate 
nums = 1024 # number of simulation steps
dt = 0.05 # set time increment, \Delta t
zeta = 1.0 # set friction constant, \zeta
m = 1.0 # set particle mass, m
kBT = 1.0 # set temperatute, k_B T
std = np.sqrt(2*kBT*zeta*dt) # calculate std for \Delta W via Eq.(F11)
np.random.seed(0) # initialize random number generator with a seed=0
R = np{\text{-}zeros([nump,\text{dim}]) \# array to store current positions and set init}V = np{\text{.}zeros([nump,dim]) \# array to store current velocities and set ini}W = np.zeros([nump,dim]) # array to store current random forcces
Rs = np.zeros([nums,nump,dim]) # array to store positions at all steps
Vs = np.zeros([nums,nump,dim]) # array to store velocities at all steps
Ws = np.zeros([nums,nump,dim]) # array to store random forces at all ste
time = np.zeros([nums]) # an array to store time at all steps
for i in range(nums): # repeat the following operations from i=0 to nums
    W = std*np.random.randn(nump,dim) # generate an array of random forc
    R, V = R + V*dt, V*(1-zeta/m*dt)+W/m # update R & V via Eqs.(F5)&(F9)
    Rs[i]=R # accumulate particle positions at each step in an array Rs
    Vs[i]=V # accumulate particle velocitys at each step in an array Vs
    Ws[i]=W # accumulate random forces at each step in an array Ws
    time[i]=i*dt # store time in each step in an array time
```
# **2.2. Mean square displacement vs. time**

Calculate the mean square displacement, and compare it with the following theoretical result (see the derivation for Eq.(30)).

$$
\langle [\mathbf{R}(t) - \mathbf{R}(0)]^2 \rangle = 6Dt \tag{H1}
$$

Note that the diffusion constant can be easily calculated from the mean square displacement by integrating both sides of Eq.(H1) with respect to time

$$
D = \frac{1}{3T^2} \int_0^T dt \langle [\mathbf{R}(t) - \mathbf{R}(0)]^2 \rangle
$$
 (H2)

```
In [2]: # mean square displacement vs time
msd = np.zeros([nums])
for i in range(nums): # loop over time steps
    for n in range(nump): # loop over particles
        msd[i]=msd[i]+np.linalg.norm(Rs[i,n,:])^{*2} \neq (R(t) - R(0))^2 = Rmsd[i] = msd[i]/nump # average over particles
dmsd = np.trapz(msd, dx=dt)/ (3*(nums*dt)**2) # integrate using trapezoi
print('D =',kBT/zeta,'(Theoretical)')
print('D =',dmsd,'(Simulation via MSD)')
fig, ax = plt.subplots(figsize=(7.5, 7.5))ax.set_xlabel(r"$t$", fontsize=20)
ax.set ylabel(r"mean square displacement", fontsize=16)
a x.plot(time,6*kBT/zeta*time,'r',lw=6, label=r'$6D\,t={6k_BT \,t}/{\zeta
ax.plot(time,msd,'b',lw=4, label=r'$\langle R^2(t)\rangle$')
ax.legend(fontsize=16,loc=4)
plt.show()
```

```
D = 1.0 (Theoretical)
```

```
D = 0.925030011548 (Simulation via MSD)
```
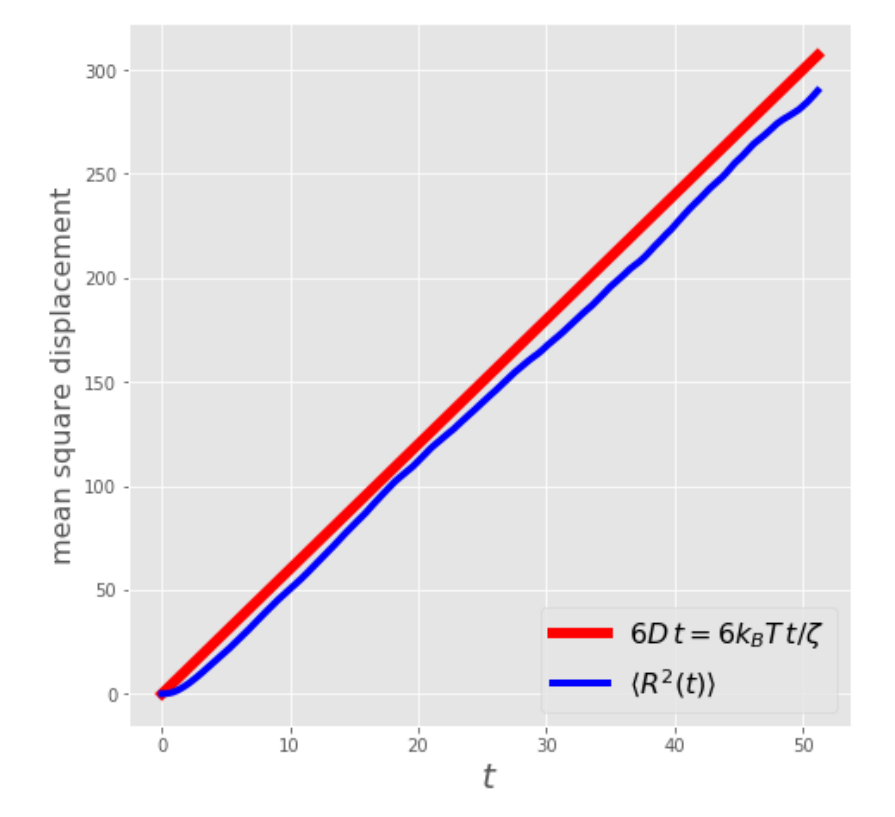

# **2.3. Diffusion constant and Velocity auto-correlation function**

Calculate the velocity auto-correlation function, and evaluate the diffusion constant using the Green-Kubo formula (see the derivation for Eq.(49)).

$$
D = \frac{1}{3} \int_{o}^{\infty} \varphi_V(t) dt
$$
 (H3)

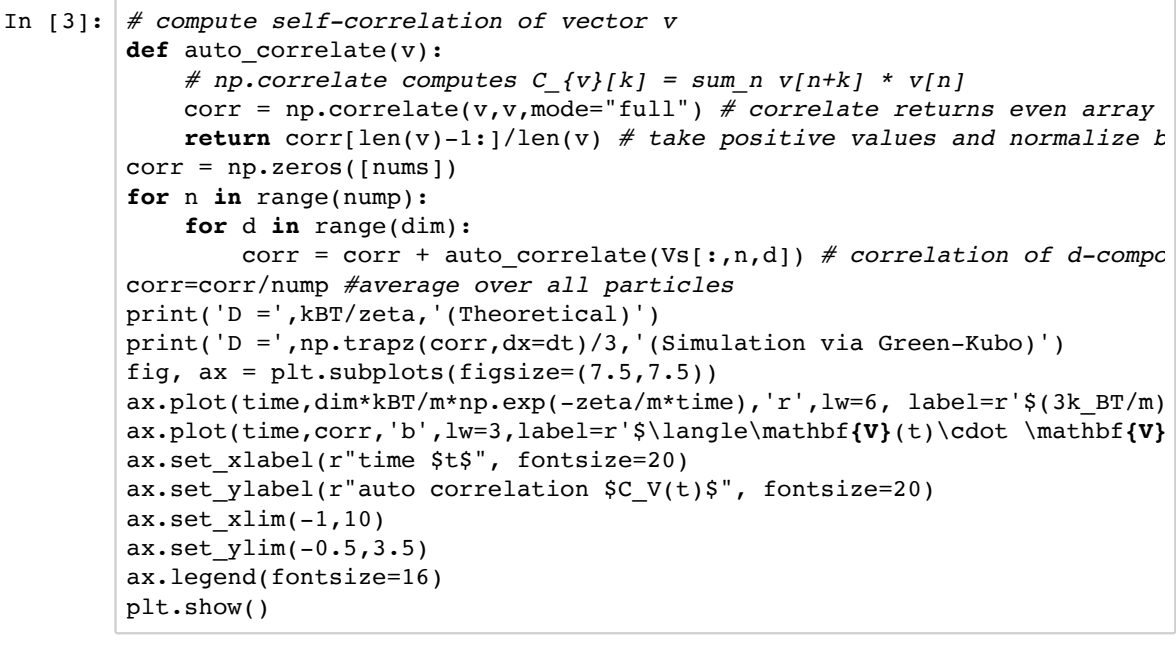

```
D = 1.0 (Theoretical)
```
 $D = 0.944777284634$  (Simulation via Green-Kubo)

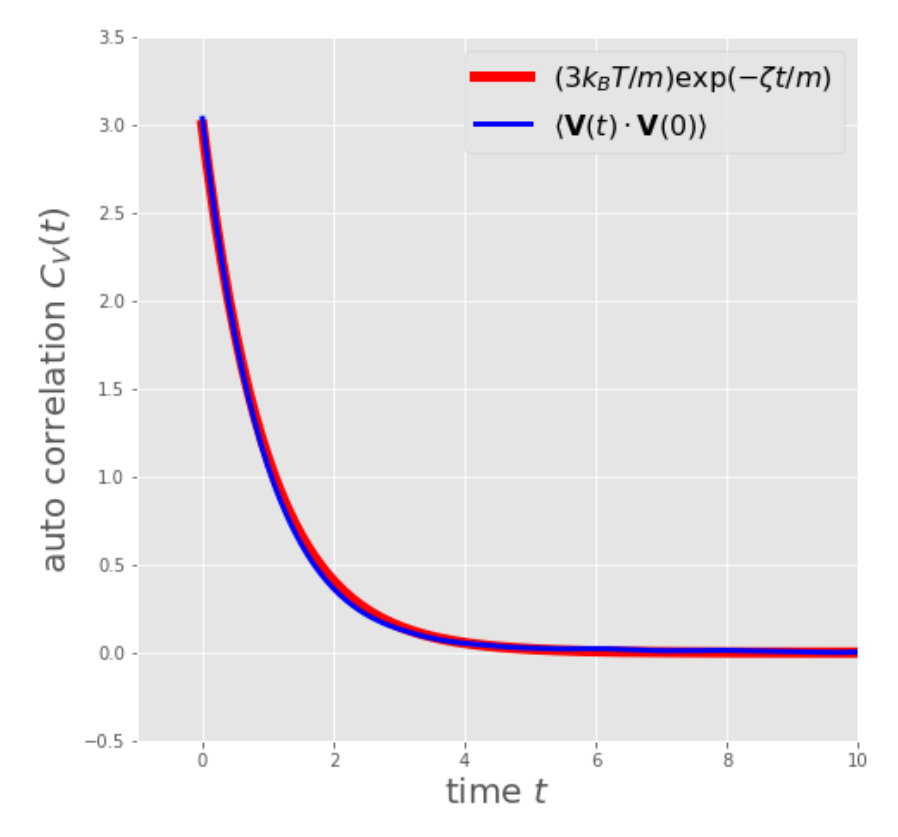

# **2.4. Perform simulation under external force (out of equilibrium)**

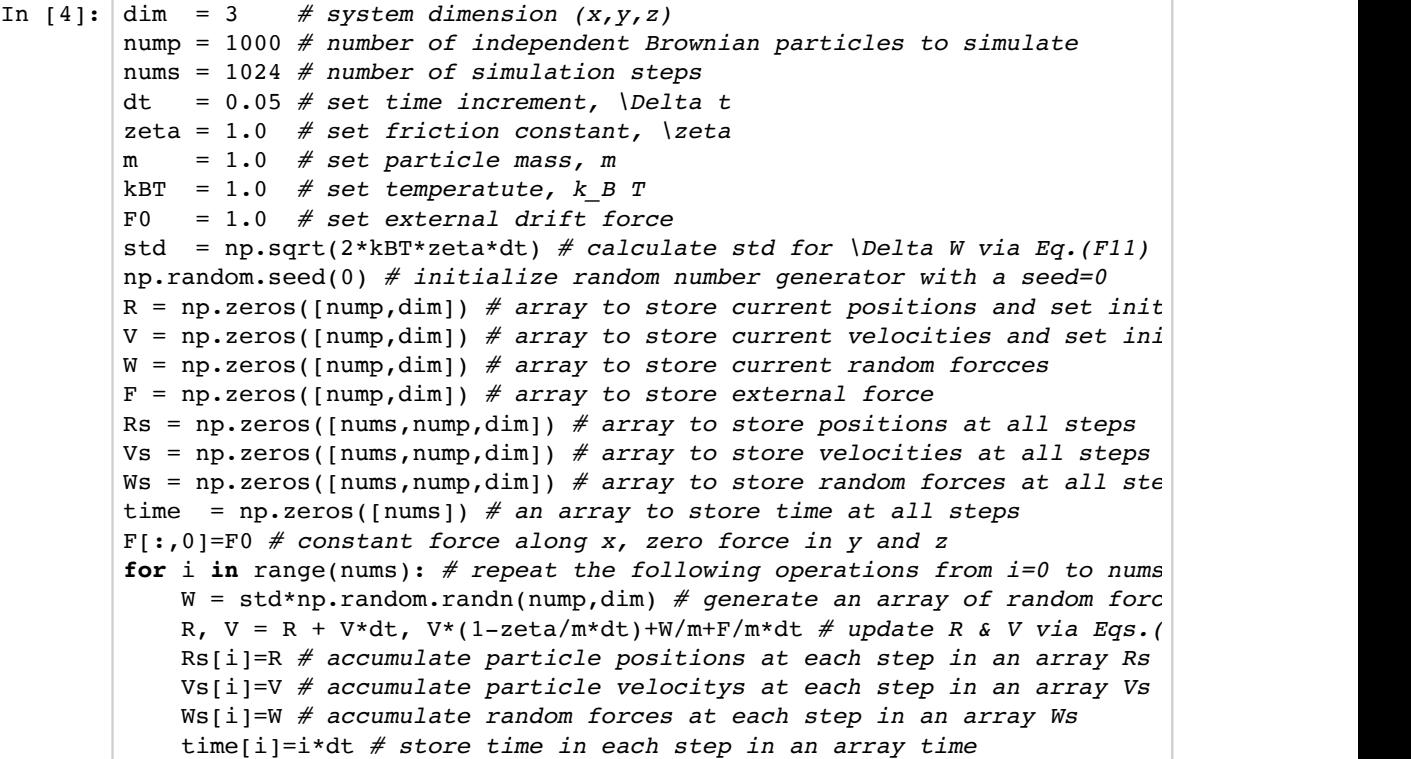

# **2.5. Drift velocity under external force**

Calculate the drift velocity  $\langle V_{x}\rangle_{ext}$  , and evaluate the diffusion constant using the equation shown here (see the derivation for Eq.(43)).

$$
D = \frac{\langle V_x \rangle_{ext} k_B T}{F_0} \tag{H4}
$$

```
In [5]: Vsa = np.average(Vs,axis=1) # average over particles (0-axis is time, 1-
Vx = np.average(Vsa[:,0]) # time average of (particle averaged) x-veloc
print('D =',kBT/zeta, '(Theoretical)')
print('D =',Vx*kBT/F0,'(Simulation with external force)')
fig, ax = plt.subplots(figsize=(7.5, 7.5))ax.set_ylabel(r"$V_{\alpha}(t)$", fontsize=20)
ax.set xlabel(r"$t$", fontsize=20)
ax.plot(time,F0/zeta*np.ones(nums),'k',lw=4,label=r"$F_0/\zeta=DF_0/k_B
ax.plot(time,Vsa[:,0],'r',lw=2,label="$x$")
ax.plot(time,Vsa[:,1],'b',lw=2,label="$y$")
ax.plot(time,Vsa[:,2],'g',lw=2,label="$z$")
ax.legend(fontsize=16,loc=5)
plt.show()
```

```
D = 1.0 (Theoretical)
```
 $D = 0.980302218583$  (Simulation with external force)

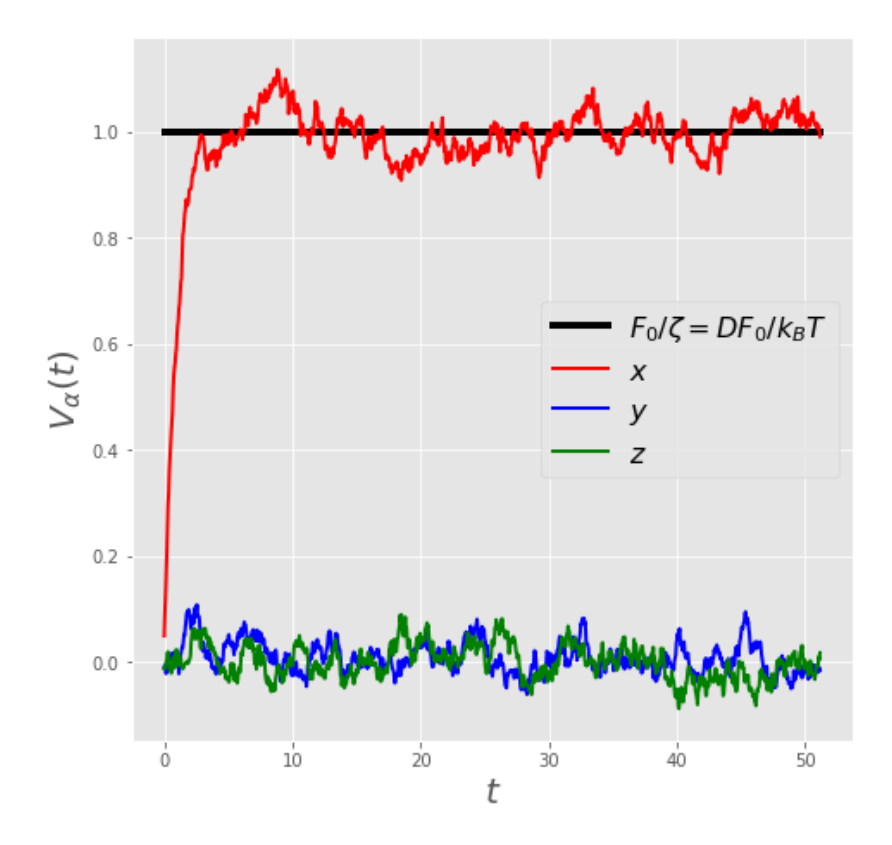